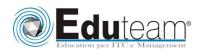

## MOC55158A

# SharePoint 2013 Business Intelligence

## MODULE 1: OVERVIEW OF SHAREPOINT BUSINESS INTELLIGENCE SERVICES AND FEATURES

- ✓ SharePoint BI Services
- ✓ SharePoint BI Features

## MODULE 2: CONFIGURING SHAREPOINT SITES FOR BUSINESS INTELLIGENCE

- ✓ SharePoint Business Intelligence Site Template
- ✓ Configuring an Existing SharePoint Team Site for Business Intelligence

### **MODULE 3: EXCEL SERVICES IN SHAREPOINT**

- ✓ Viewing Excel Spreadsheets with SharePoint Excel Services
- ✓ Using SharePoint Excel Services Web Part
- ✓ Basic Excel Services Farm Configuration Options
- ✓ Refreshing Data Sources with SharePoint Excel Services

### MODULE 4: VISIO SERVICES IN SHAREPOINT

- ✓ Configuring Visio Services Farm Settings
- ✓ View Visio Drawings with SharePoint Visio Services
- ✓ Attaching Data to Visio Drawings

### MODULE 5: SHAREPOINT POWERPIVOT ADD-ON

- ✓ Overview of PowerPivot Data Models
- ✓ Configuring PowerPivot Farm Settings
- ✓ Creating a PowerPivot Gallery
- ✓ PowerPivot Data Refresh Options

#### MODULE 6: SHAREPOINT POWER VIEW FEATURE

- ✓ Overview of Power View in SharePoint
- ✓ Configuring Data Sources for Power View Reports
- ✓ Creating Power View Reports

## MODULE 7: SQL REPORTING SERVICES ADD-ON FOR SHAREPOINT

- Configuring Reporting Services Farm Settings
- ✓ Configuring a SharePoint Library for Reporting Services Reports
- Reporting Services Subscriptions and Alerts
- ✓ Report Viewer Web Part

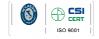

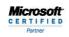

Learning Solutions

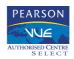

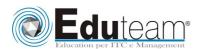

## MOC55158A

# SharePoint 2013 Business Intelligence

### MODULE 8: SHAREPOINT PERFORMANCEPOINT SERVICES

- ✓ Overview of PerformancePoint Services
- ✓ Configuring SharePoint Lists and Libraries for PerformancePoint
- ✓ Creating a Data Source
- ✓ Creating a Score Card and KPI
- ✓ Creating PerformancePoint Charts and Graphs
- ✓ Creating PerformancePoint Dashboards

### **MODULE 9: POWER BI**

- ✓ Overview of Power BI
- ✓ How Power BI fits with SharePoint

Sono previste esercitazioni pratiche su tutti gli argomenti trattati.

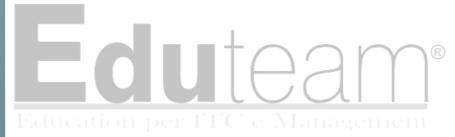

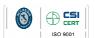

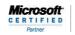

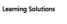

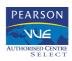